## Package 'InspectChangepoint'

January 9, 2020

Type Package

Title High-Dimensional Changepoint Estimation via Sparse Projection

Version 1.1

Date 2020-01-09

Author Tengyao Wang and Richard Samworth

Maintainer Tengyao Wang <tengyao.wang@ucl.ac.uk>

Imports stats, graphics, MASS

Description Provides a data-driven projection-based method for estimating changepoints in highdimensional time series. Multiple changepoints are estimated using a (wild) binary segmentation scheme.

License GPL-3

RoxygenNote 6.1.1

NeedsCompilation no

Repository CRAN

Date/Publication 2020-01-09 13:00:05 UTC

## R topics documented:

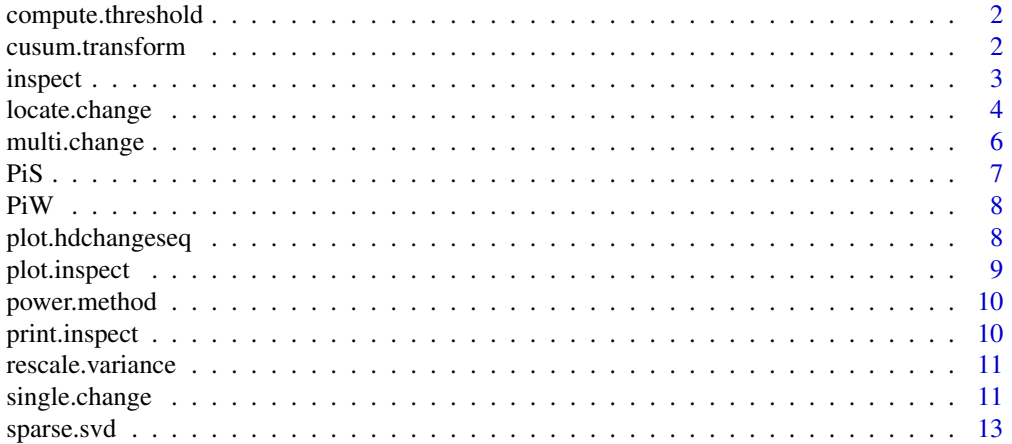

## <span id="page-1-0"></span>2 cusum.transform

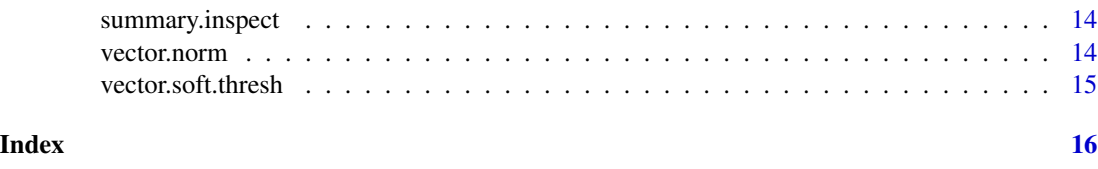

<span id="page-1-1"></span>compute.threshold *Computing threshold used in* inspect

#### Description

The threshold level to be used in inspect is computed via Monte Carlo simulation of multivariate time series that do not contain any changepoints.

## Usage

compute.threshold(n, p, nrep = 100)

## Arguments

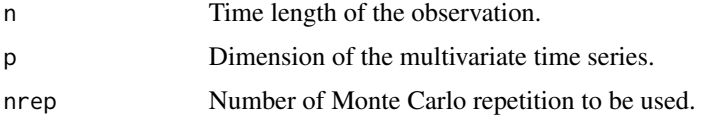

#### Value

A numeric value indicating the threshold level that should be used based on the Monte Carlo simulation.

#### Examples

```
compute.threshold(n=200, p=50)
```
cusum.transform *CUSUM transformation*

## Description

Performing CUSUM transformation to the input matrix of multivariate time series. If the input is a vector, it is treated as a matrix of one row.

#### Usage

cusum.transform(x)

#### <span id="page-2-0"></span>inspect 3

#### Arguments

x input matrix

#### Details

For any integers p and n, the CUSUM transformation  $T_{p,n}: R^{p \times n} \to R^{p \times (n-1)}$  is defined by

$$
[T_{p,n}(M)]_{j,t} := \sqrt{t(n-t)/n} \left( \frac{1}{n-t} \sum_{r=t+1}^{n} M_{j,r} - \frac{1}{t} \sum_{r=1}^{t} M_{j,r} \right).
$$

#### Value

The transformed matrix is returned. Note that the returned matrix has the same number of rows but one fewer columns compared with the input matrix.

#### Examples

 $x \leftarrow \text{matrix}(rnorm(20), 4, 5)$ cusum.transform(x)

<span id="page-2-1"></span>inspect *Informative sparse projection for estimation of changepoints (inspect)*

#### Description

This is the main function of the package InspectChangepoint. The function inspect estimates the locations of multiple changepoints in the mean structure of a multivariate time series. Multiple changepoints are estimated using a (wild) binary segmentation scheme, whereas each segmentation step uses the [locate.change](#page-3-1) function.

#### Usage

inspect(x, lambda, threshold, schatten=c(1,2), M)

## Arguments

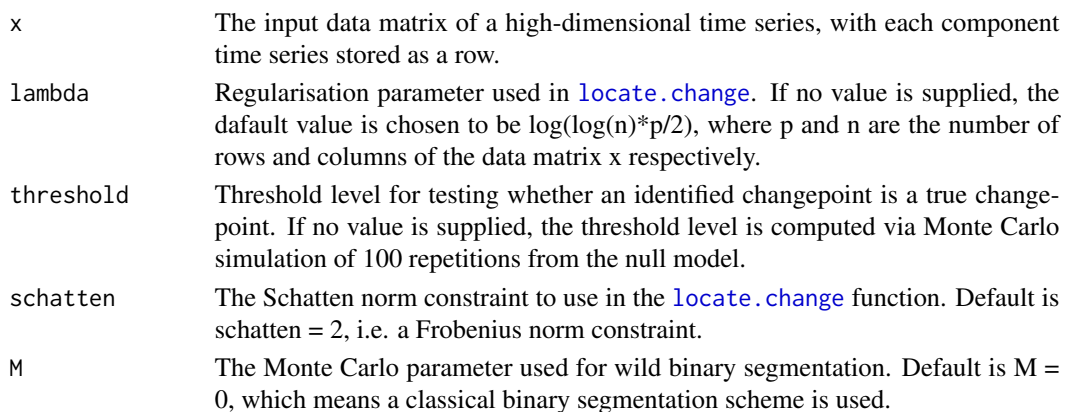

#### <span id="page-3-0"></span>Details

The input time series is first standardised using the [rescale.variance](#page-10-1) function. Recursive calls of the [locate.change](#page-3-1) function then segments the multivariate time series using (wild) binary segmentation. A changepoint at time z is defined here to mean that the time series has constant mean structure for time up to and including z and constant mean structure for time from  $z+1$  onwards.

More details about model assumption and theoretical guarantees can be found in Wang and Samworth (2016). Note that Monte Carlo computation of the threshold value can be slow, especially for large p. If inspect is to be used multiple times with the same (or similar) data matrix size, it is better to precompute the threshold level via Monte Carlo simulation by calling the [compute.threshold](#page-1-1) function.

#### Value

The return value is an S3 object of class 'inspect'. It contains a list of two objeccts:

- x The input data matrix
- changepoints A matrix with three columns. The first column contains the locations of estimated changepoints sorted in increasing order; the second column contains the maximum CUSUM statistics of the projected univariate time series associated with each estimated changepoint; the third column contains the depth of binary segmentation for each detected changepoint.

#### References

Wang, T. and Samworth, R. J. (2018) High dimensional changepoint estimation via sparse projection. *J. Roy. Statist. Soc., Ser. B*, 80, 57–83.

#### Examples

```
n <- 500; p <- 100; ks <- 30; zs <- c(125,250,375)
varthetas <- c(0.1,0.15,0.2); overlap <- 0.5
obj <- multi.change(n, p, ks, zs, varthetas, overlap)
x \le - obj$x
threshold \leq compute.threshold(n,p)
ret \leq inspect(x, threshold = threshold)
ret
summary(ret)
plot(ret)
```
<span id="page-3-1"></span>locate.change *Single changepoint estimation*

#### **Description**

Estimate the location of one changepoint in a multivariate time series. It uses the function [sparse.svd](#page-12-1) to estimate the best projection direction, then using univariate CUSUM statistics of the projected time series to estimate the changepoint location.

## <span id="page-4-0"></span>locate.change 5

#### Usage

```
locate.change(x, lambda, schatten = 2, sample.splitting = FALSE,standardize.series = FALSE, view.cusum = FALSE)
```
#### Arguments

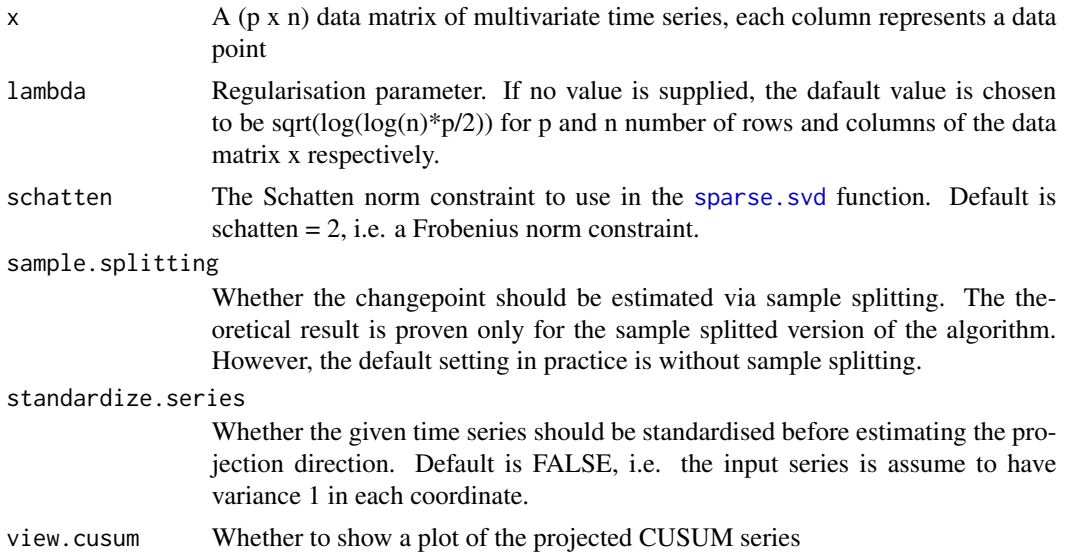

#### Value

A list of two items:

- changepoint A single integer value estimate of the changepoint location is returned. If the estimated changepoint is z, it means that the multivariate time series is piecewise constant up to z and from z+1 onwards.
- cusum The maximum absolute CUSUM statistic of the projected univariate time series associated with the estimated changepoint.
- vector.proj the vector of projection, which is proportional to an estimate of the vector of change.

#### References

Wang, T., Samworth, R. J. (2016) High-dimensional changepoint estimation via sparse projection. Arxiv preprint: arxiv1606.06246.

#### Examples

```
n <- 2000; p <- 1000; k <- 32; z <- 400; vartheta <- 0.12; sigma <- 1; shape <- 3
noise <-0; corr <-0obj <- single.change(n,p,k,z,vartheta,sigma,shape,noise,corr)
x \leftarrow obj$x
locate.change(x)
```
The data matrix is generated via  $X = mu + W$ , where mu is the mean structure matrix that captures the changepoint locations and sparsity structure, and W is a random noise matrix having independent N(0,sigma^2) entries.

#### Usage

```
multi.change(n, p, ks, zs, varthetas, sigma = 1, overlap = 0,
  shape = 3)
```
#### Arguments

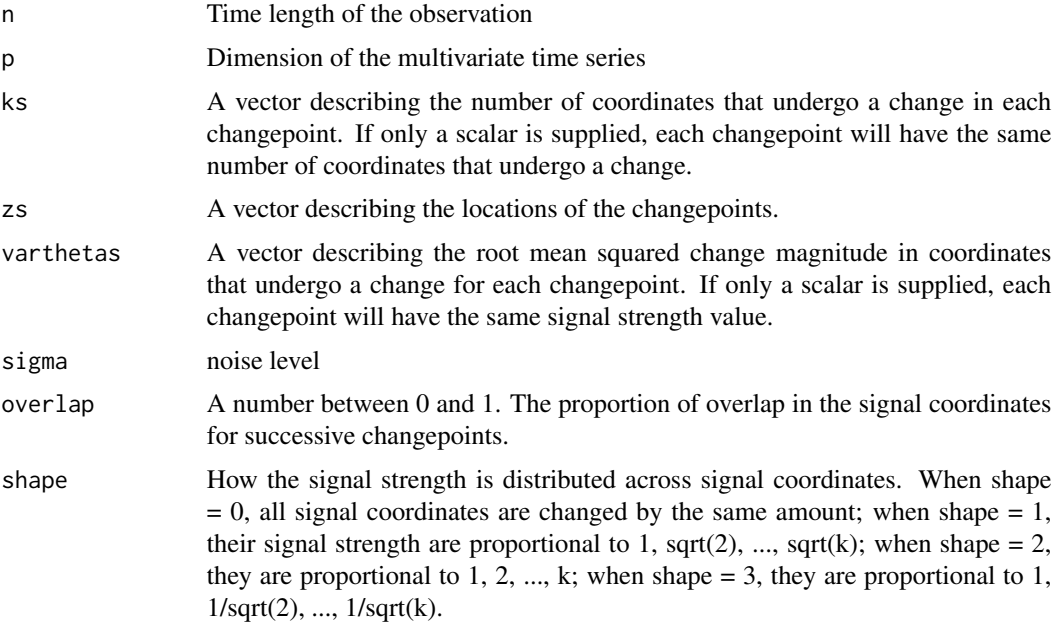

#### Value

An S3 object of the class 'hdchangeseq' is returned.

- x The generated data matrix
- mu The mean structure of the data matrix

#### See Also

[plot.hdchangeseq](#page-7-1)

## Examples

```
n <- 2000; p <- 200; ks <- 40;
zs <- c(500,1000,1500); varthetas <- c(0.1,0.15,0.2); overlap <- 0.5
obj <- multi.change(n, p, ks, zs, varthetas, overlap)
plot(obj, noise = TRUE)
```
PiS *Matrix projection onto the nuclear norm unit sphere*

## Description

Projection (with respect to the inner product defined by the Frobenius norm) of a matrix onto the unit sphere defined by the nuclear norm.

#### Usage

PiS(M)

#### Arguments

M Input matrix

## Details

This is an auxiliary function used by the InspectChangepoint package. The projection is achieved by first performing a singular value decomposition, then projecting the vector of singular values onto the standard simplex, and finally using singular value decomposition in reverse to build the projected matrix.

#### Value

A matrix of the same dimension as the input is returned.

## Examples

```
M <- matrix(rnorm(20),4,5)
PiS(M)
```
## <span id="page-6-0"></span>PiS 7

<span id="page-7-0"></span>The input vector is projected onto the standard simplex, i.e. the set of vectors of the same length as the input vector with non-negative entries that sum to 1.

#### Usage

PiW(v)

#### Arguments

v Input vector

#### Details

This is an auxiliary function used by the InspectChangepoint package.

#### Value

A vector in the standard simplex that is closest to the input vector is returned.

#### References

Chen, Y. and Ye, X. (2011) Projection onto a simplex. arXiv preprint, arxiv:1101.6081.

## Examples

 $v < -$  rnorm(10) PiW(v)

<span id="page-7-1"></span>plot.hdchangeseq *Plot function for 'hdchangeseq' class*

#### Description

Visualising the high-dimensional time series in an 'hdchangeseq' class object. The data matrix or its mean structure is visualised using a grid of coloured rectangles with colours corresponding to the value contained in corresponding coordinates. A heat-spectrum (red to white for values low to high) is used to convert values to colours.

#### Usage

```
## S3 method for class 'hdchangeseq'
plot(x, noise = TRUE, shuffle = FALSE, ...)
```
## <span id="page-8-0"></span>plot.inspect 9

## Arguments

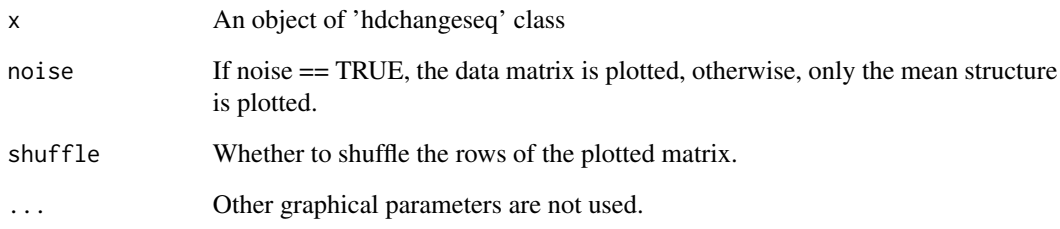

## Examples

```
n <- 2000; p <- 200; ks <- 40; zs <- c(500,1000,1500)
varthetas <- c(0.1,0.15,0.2); overlap <- 0.5
obj <- multi.change(n, p, ks, zs, varthetas, overlap)
plot(obj, noise = TRUE)
```
plot.inspect *Plot function for 'inspect' class objects*

## Description

Plot function for 'inspect' class objects

## Usage

```
## S3 method for class 'inspect'
plot(x, \ldots)
```
## Arguments

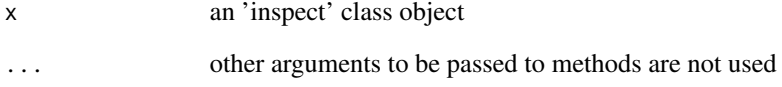

## See Also

[inspect](#page-2-1)

<span id="page-9-0"></span>

Power method for finding the leading eigenvector of a symmetric matrix

#### Usage

power.method(A, eps = 1e-10, maxiter = 10000)

## Arguments

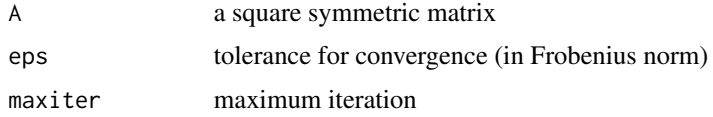

## Value

a unit-length leading eigenvector of A

print.inspect *Print function for 'inspect' class objects*

## Description

Print function for 'inspect' class objects

## Usage

## S3 method for class 'inspect'  $print(x, \ldots)$ 

## Arguments

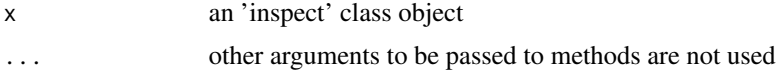

## See Also

[inspect](#page-2-1)

<span id="page-10-1"></span><span id="page-10-0"></span>rescale.variance *Noise standardisation for multivariate time series.*

#### Description

Each row of the input matrix is normalised by the estimated standard deviation computed through the median absolute deviation of increments.

#### Usage

```
rescale.variance(x)
```
#### Arguments

x An input matrix of real values.

#### Details

This is an auxiliary function used by the InspectChangepoint package.

#### Value

A rescaled matrix of the same size is returned.

#### Examples

```
x \le matrix(rnorm(40), 5, 8) \star (1:5)
x.rescaled <- rescale.variance(x)
x.rescaled
```
single.change *Generating high-dimensional time series with exactly one change in the mean structure*

#### Description

The data matrix is generated via  $X = mu + W$ , where mu is the mean structure matrix that captures the changepoint location and sparsity structure, and W is a random noise matrix.

#### Usage

```
single.change(n, p, k, z, vartheta, sigma = 1, shape = 3, noise = \theta,
 corr = 0
```
## <span id="page-11-0"></span>Arguments

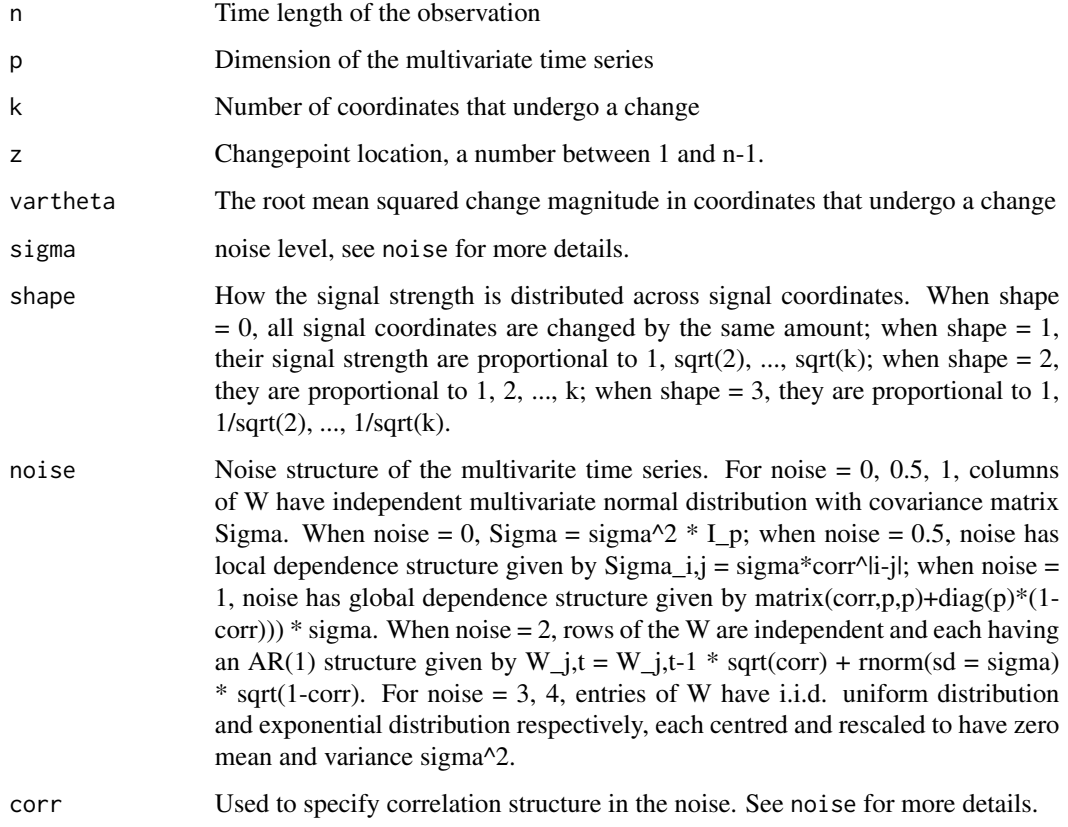

## Value

An S3 object of the class 'hdchangeseq' is returned.

- x The generated data matrix
- mu The mean structure of the data matrix

## See Also

## [plot.hdchangeseq](#page-7-1)

## Examples

```
n <- 2000; p <- 100; k <- 10; z <- 800; vartheta <- 1; sigma <- 1
shape <-3; noise <-0; corr <-0obj <- single.change(n,p,k,z,vartheta,sigma, shape, noise, corr)
plot(obj, noise = TRUE)
```
<span id="page-12-1"></span><span id="page-12-0"></span>

Estimating the sparse left leading singular vector by first computing a maximiser Mhat of the convex problem

 $\langle Z, M \rangle - \lambda |M|_1$ 

subject to the Schatten norm constraint  $|M|$ \_schatten  $\lt$  = 1 using alternating direction method of multipliers (ADMM). Then the leading left singular vector of Mhat is returned.

## Usage

```
sparse.svd(Z, lambda, schatten = c(1, 2), tolerance = 1e-05,
 max.iter = 10000)
```
#### Arguments

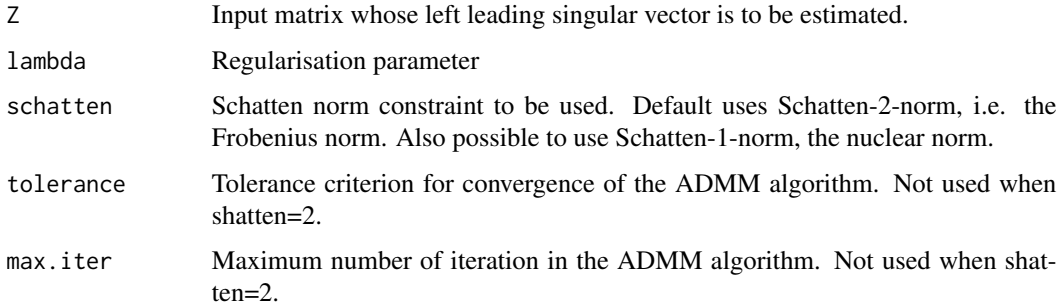

## Details

In case of schatten = 2, a closed-form solution for Mhat using matrix soft thresholding is possible. We use the closed-form solution instead of the ADMM algorithm to speed up the computation.

#### Value

A vector that has the same length as  $nrow(Z)$  is returned.

#### Examples

```
Z \leftarrow \text{matrix}(rnorm(20), 4, 5)lambda <-0.5sparse.svd(Z, lambda)
```
<span id="page-13-0"></span>

Summary function for 'inspect' class objects

#### Usage

```
## S3 method for class 'inspect'
summary(object, ...)
```
## Arguments

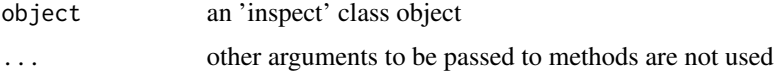

## See Also

[inspect](#page-2-1)

vector.norm *Norm of a vector*

## Description

Calculate the entrywise L\_q norm of a vector or a matrix

## Usage

vector.norm(v,  $q = 2$ , na.rm = FALSE)

#### Arguments

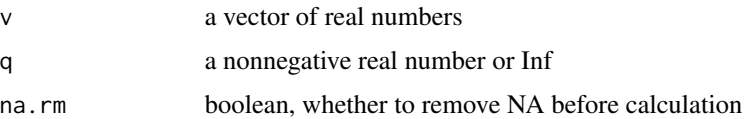

#### Value

the entrywise L\_q norm of a vector or a matrix

<span id="page-14-0"></span>entries of v are moved towards 0 by the amount lambda until they hit 0.

## Usage

vector.soft.thresh(x, lambda)

## Arguments

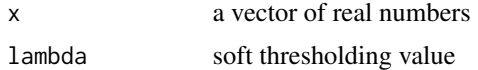

## Value

a vector of the same length

# <span id="page-15-0"></span>Index

compute.threshold, [2,](#page-1-0) [4](#page-3-0) cusum.transform, [2](#page-1-0) inspect, [3,](#page-2-0) *[9,](#page-8-0) [10](#page-9-0)*, *[14](#page-13-0)* locate.change, *[3,](#page-2-0) [4](#page-3-0)*, [4](#page-3-0) multi.change, [6](#page-5-0) PiS, [7](#page-6-0) PiW, [8](#page-7-0) plot.hdchangeseq, *[6](#page-5-0)*, [8,](#page-7-0) *[12](#page-11-0)* plot.inspect, [9](#page-8-0) power.method, [10](#page-9-0) print.inspect, [10](#page-9-0) rescale.variance, *[4](#page-3-0)*, [11](#page-10-0)

single.change, [11](#page-10-0) sparse.svd, *[4,](#page-3-0) [5](#page-4-0)*, [13](#page-12-0) summary.inspect, [14](#page-13-0)

vector.norm, [14](#page-13-0) vector.soft.thresh, [15](#page-14-0)